# Computer Aided Design - course description

#### General information

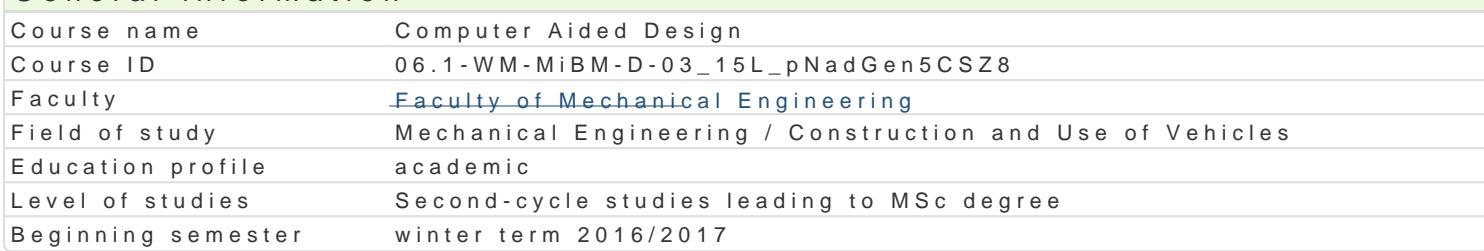

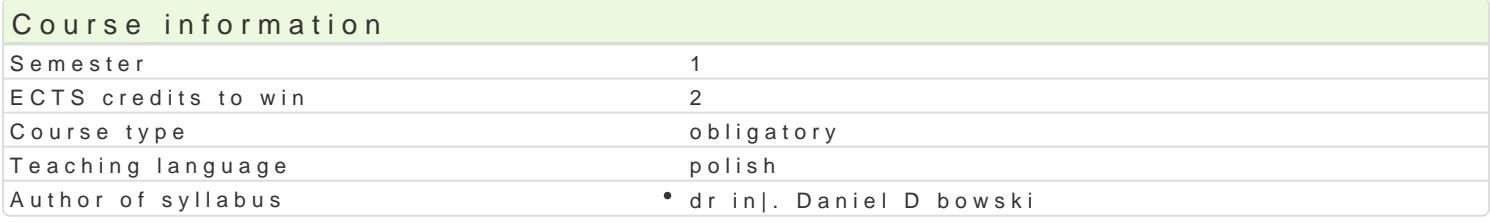

#### Classes forms

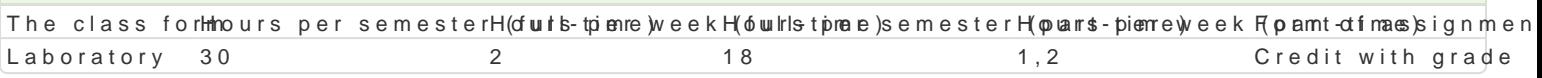

#### Aim of the course

Systemy CAD stanowi podstawowe narz dzie pracy wspóBczesnego konstruktora. Celem przedmiotu j wspomaganego projektowania. Wskazanie mo|liwo[ci wynikaj cych ze stosowania okre[lonych systemó wybranym systemie CAD.

### Prerequisites

Rysunek techniczny, Komputerowe wspomaganie projektowania AutoCAD I, Podstawy konstrukcji masz

#### Scope

Wprowadzenie do systemów typu CAD 3D. Omówienie mo|liwo[ci uzyskania wersji studenckich poszcz systemach CAD 3D ukBady wspóBrz dnych, bryBy i edycja bryB, materiaBy, rendering, eksport i imp wybranym systemie CAD, np.: Autodesk Inventor , SolidWorks, T-Flex,. Modelowanie wybranego urz c rysunków zBo|eniowych, wykonawczych, eksploduj cych, ofertowych, pogl dowych i innych. Modelowa blaszane, profilowe.

To zaawansowany modelator bryBowy, który sBu|y do

# Teaching methods

Zaj cia realizowane w laboratorium komputerowym. W trakcie zaj prowadzcy omawia poszczególne realizuje samodzielnie wiczenia. W ramach danego przedmiotu przewiduje si równie| indywidualn p systemu CAD 3D) lub laboratorium komputerowym (poza godzinami zaj dydaktycznych), w celu utrwa

#### Learning outcomes and methods of theirs verification

Outcome description **Outcome** sym*iheot* is of verification The class form Potrafi oceni przydatno[ i mo|liwo[ wykorzystania n<u>Ko\_w</u>lynch osi ganidis(dessinoink i Laboratory technologii) w zakresie komputerowo wspomaganego projektowania

Zna podstawowe metody oraz techniki stosowane przyK<u>ro</u>WzOw7i zyw<sup>o</sup>aannuodB**e**tovayiochn and evalluaabioornatoofry zadaD in|ynierskich dotycz cych konstrukcji mechanicznych, wykothzey stywoleny'cshpw actical skills wspóBczesnym biurze projektowym

Potrafi pozyskiwa informacje z literatury, baz danyc<u>k d</u>raz innycan wo bas e iwa e ion and evaluat bioornatoofry dobranych zródeB oraz integrowa uzyskane informacje w zakresiehe ystudome mow's p $\beta$  Dactical skills

Rozumie potrzeb uczenia si przez caBe |ycie K\_K01 a discussion Laboratory

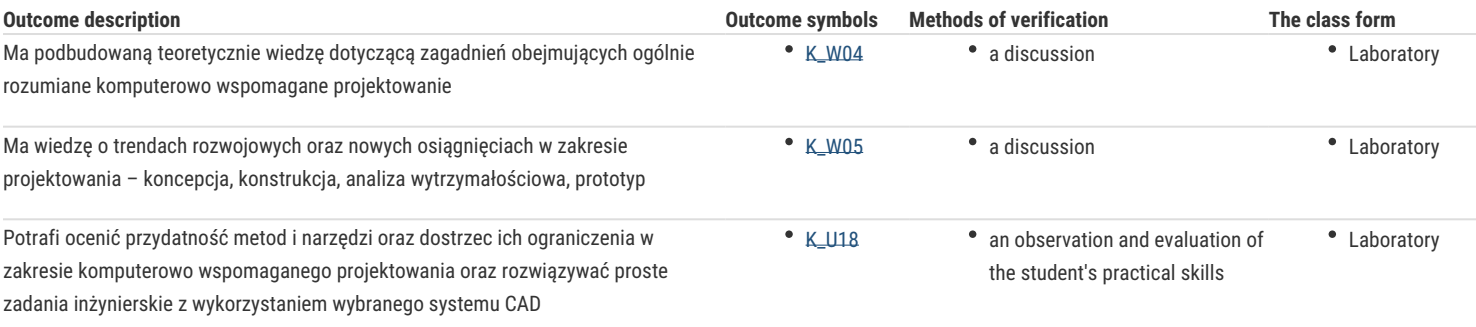

# Assignment conditions

Ocena z laboratorium jest określana na podstawie pracy semestralnej przygotowanej przez studenta w wybranym systemie CAD 3D, realizacji poszczególnych ćwiczeń laboratoryjnych oraz aktywności studenta na zajęciach.

# Recommended reading

- 1. Jaskulski A.: AUTODESK INVENTOR PROFESSIONAL 2016PL/2016+/FUSION 360, Wydawnictwo naukowe PWN 2015.
- 2. Jaskulski A.:AUTODESK INVENTOR METODYKA PROJEKTOWANIA, Wydawnictwo naukowe PWN 2016
- 3. Stasiak F.: Zbiór ćwiczeń. Autodesk Inventor 2016. Kurs podstawowy. Wydawnictwo Expert Books 2015.
- 4. Chlebus E.: Techniki komputerowe CAx w inżynierii produkcji, WNT, Warszawa, 2000.
- 5. Sydor M.: Wprowadzenie do CAD, Wydawnictwo Naukowe PWN, Warszawa, 2009.
- 6. http://www.autodesk.pl/products/inventor/free-trial

# Further reading

- 1. Bis J., Markiewicz R.: Komputerowe wspomaganie projektowania CAD podstawy, REA, 2008.
- 2. Sybilski K.: Modelowanie 2D i 3D w programie Autodesk Inventor. Podstawy ćwiczenia dla uczniów średnich szkół technicznych, REA 2009.

# Notes

Modified by dr inż. Daniel Dębowski (last modification: 28-09-2016 15:02)

Generated automatically from SylabUZ computer system